Zał. nr 5 do ZW 13/2019

Załącznik nr … do programu studiów

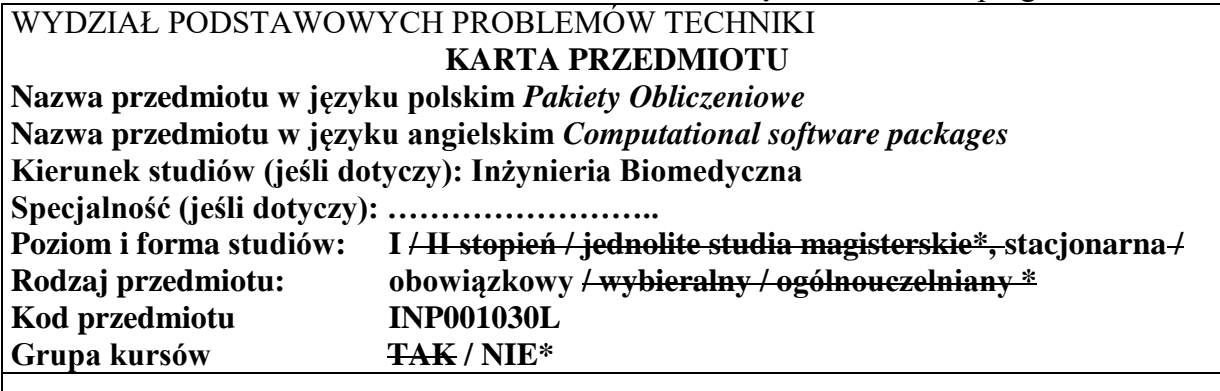

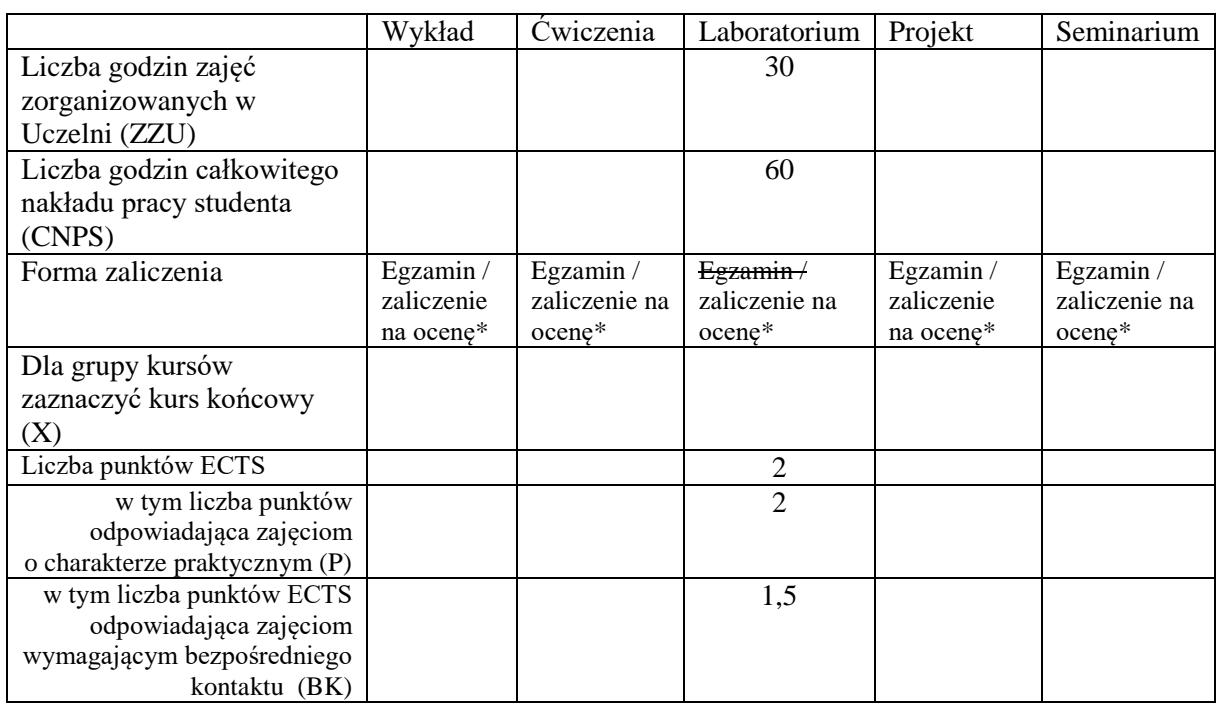

\*niepotrzebne skreślić

#### **WYMAGANIA WSTĘPNE W ZAKRESIE WIEDZY, UMIEJĘTNOŚCI I KOMPETENCJI SPOŁECZNYCH**

- 1. W: Student zna podstawy informatyki i obsługi komputera
- 2. U: Student potrafi obsługiwać komputer<br>3. U: Student potrafi wykonywać obliczenia
- U: Student potrafi wykonywać obliczenia matematyczne

#### **CELE PRZEDMIOTU**

C1 Poznanie podstaw metodologii analizy i obróbki danych eksperymentalnych, korzystając z oprogramowania Origin Pro oraz Excel (jako przykładowego narzędzia). C2 Poznanie podstaw metodologii projektowania wspomaganego komputerowo (CAD) 2 D oraz zakresu dokumentacji – cele, cechy i przeznaczenie, umiejętność sporządzania, czytania i interpretacji rysunków technicznych.

C3 Poznanie podstaw metodologii projektowania 3D wspomaganego komputerowo (CAD). C4 Poznanie podstaw metodologii CAM dla prostych maszyn obróbczych i drukarek 3D.

#### **PRZEDMIOTOWE EFEKTY UCZENIA SIĘ**

Z zakresu wiedzy:

PEU\_W01 Ma podstawową wiedzę w zakresie zasad zapisu konstrukcji (geometrii wymiarów, mikrostruktury powierzchni) elementów konstrukcji mechanicznych

- PEU\_W02 Ma podstawową wiedzę w zakresie narzędzi do projektowania i wytwarzania wspomaganego komputerowo
- PEU\_W03 Zna i rozumie podstawowe pojęcia i zasady z zakresu własności przemysłowej i prawa autorskiego

Z zakresu umiejętności:

PEU\_U01 Potrafi odczytać i sporządzać rysunki wykonawcze i złożeniowe elementów konstrukcyjnych w wybranym programie CAD

PEU\_U02 Potrafi poprawnie wybrać narzędzia numeryczne do rozwiązania prostych problemów analizy i projektowania inżynierskiego

PEU\_U03 Potrafi wizualizować i analizować i obrabiać dane doświadczalne

PEU U04 Potrafi sporządzić dokumentacje

Z zakresu kompetencji społecznych:

PEU\_K01 Student ma świadomość ważności podejmowanych decyzji i odpowiedzialności za skutki stosowania systemów CAD/CAM w działalności inżynierskiej

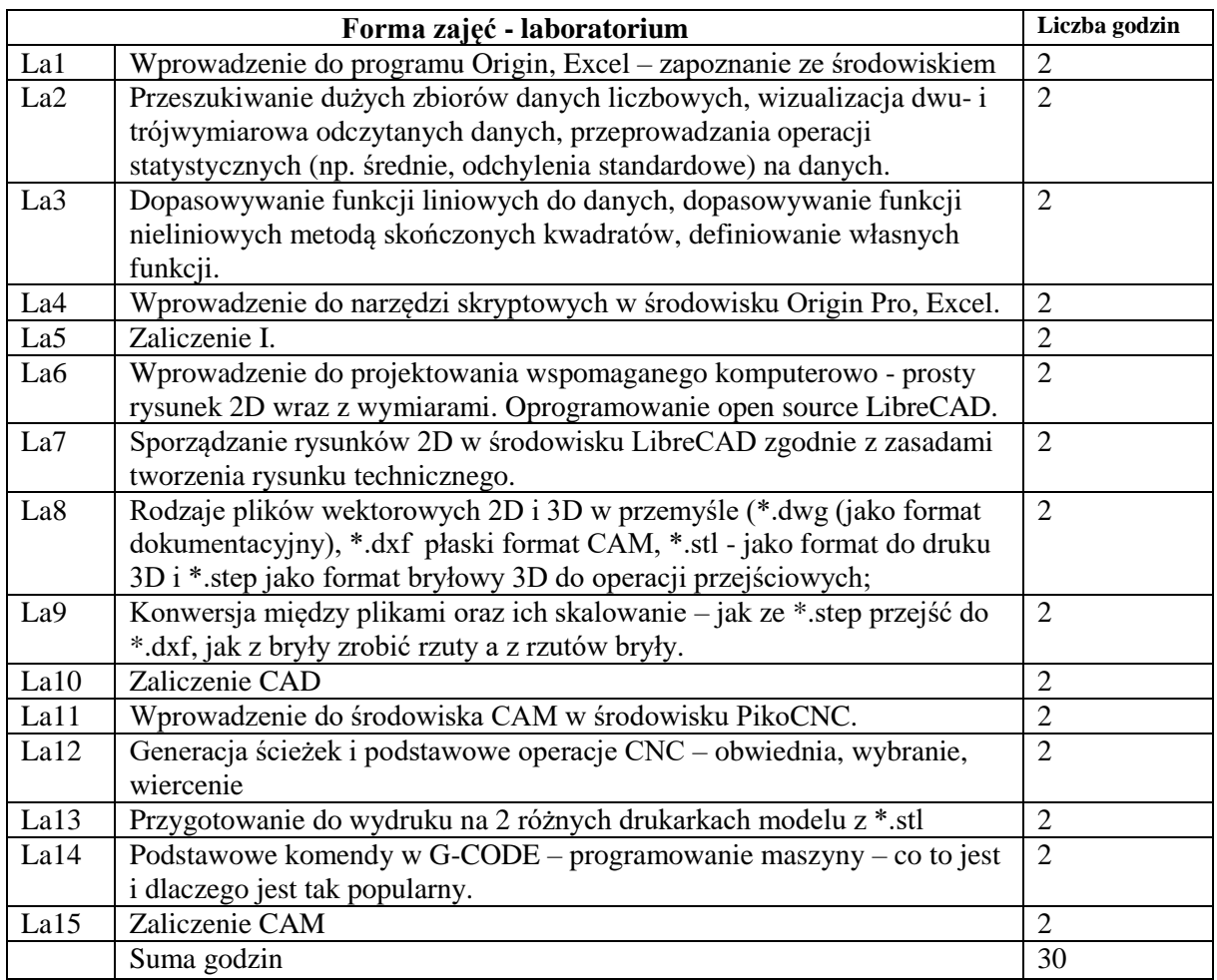

# **STOSOWANE NARZĘDZIA DYDAKTYCZNE**

N1. Komputer i oprogramowanie Origin Pro

N2. Komputer i oprogramowanie LibreCAD

N3. Komputer i oprogramowanie PikoCNC

N4. Opracowane listy zadań z przykładami dla studentów do ćwiczeń na zajęciach oraz jako pomoc przy realizacji zadań domowych

## **OCENA OSIĄGNIĘCIA PRZEDMIOTOWYCH EFEKTÓW UCZENIA SIĘ**

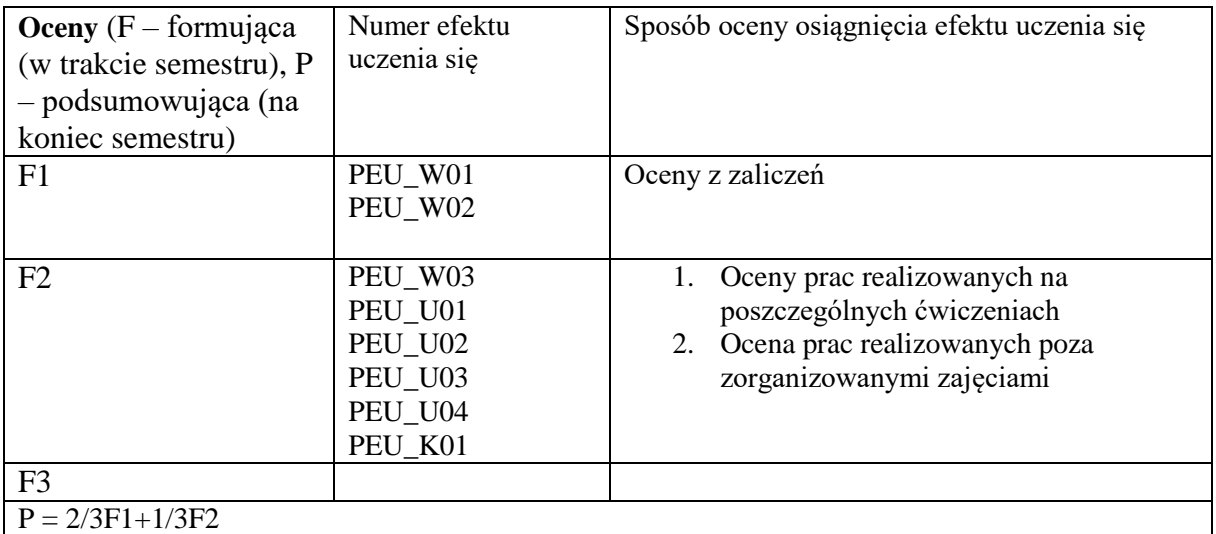

## **LITERATURA PODSTAWOWA I UZUPEŁNIAJĄCA**

# **LITERATURA PODSTAWOWA:**

- [1] Podręczniki wydawnictwa Helion (https://helion.pl/kategorie/cad-cam), np. Andrzej Pikoń AutoCAD 2019 PL. Pierwsze kroki,
- [2] Rydzanicz I., Rysunek techniczny jako zapis konstrukcji. Zadania. WNT, Warszawa 2008
- [3] Szybki Start w CAD CAM darmowy podręcznik w pełnej wersji, 3D MASTER s.c. R. Lis R. Wypysiński, https://zw3d.com.pl/latest-news/332-szybki-start-w-cad-camdarmowy-podrecznik-pdf/

# **LITERATURA UZUPEŁNIAJĄCA:**

- [1] Dobrzański T., Rysunek techniczny maszynowy. WNT, Warszawa 2001
- [2] Capanidis, D., Kowalewski, P., 2012, Przegląd systemów wspomagania procesów konstruowania i wytwarzania,

http://yadda.icm.edu.pl/baztech/element/bwmeta1.element.baztech-97607e36... -4c25 a6c2-[7] a13fd851357c/c/Capanidis\_Kowalewski\_Przeglad\_1\_2012.pdf.

- [3] Anna Kaziunas France, Świat druku 3D. Przewodnik (ebook), Helion, 2018.
- [4] Czerwiński Krzysztof, Czerwiński Michał Drukowanie w 3D, InfoAudit, 2014

## **OPIEKUN PRZEDMIOTU (IMIĘ, NAZWISKO, ADRES E-MAIL)**

**Dr inż. Magdalena Przybyło, [magdalena.przybylo@pwr.edu.pl](mailto:magdalena.przybylo@pwr.edu.pl)**